#### Pointers and Lists

CSE 326 Data Structures Unit 2

Reading: Section 3.2 The List ADT

#### Basic Types and Arrays

- Basic Types
	- $\rightarrow$  integer, real (floating point), boolean (0,1), character
- Arrays

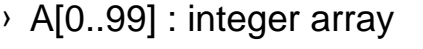

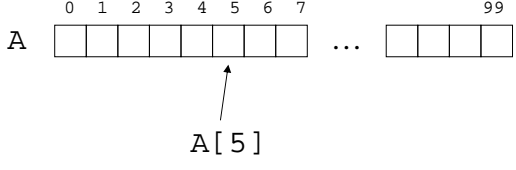

#### Records and Pointers

- Record (also called <sup>a</sup> struct)
	- › Group data together that are related

```
real
_part : real
          imaginary_part : real
X : complex pointer
```
 $\rightarrow$  To access the fields we use "dot" notation.

```
X.real_part
X.imaginary_part
```
#### Record Definition

• Record definition creates a new type **Definition** 

```
record complex : (
  real
_part : real,
 imaginary_part : real
)
Use in a declaration
```
X : complex

#### Pointer

• A pointer is <sup>a</sup> reference to <sup>a</sup> variable or record (or object in Java world).

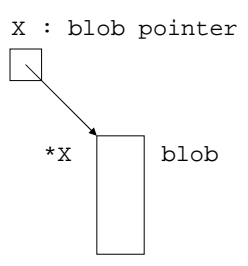

• In C, if X is of type pointer to Y then \*X is of type Y

#### Creating <sup>a</sup> Record

- We use the "new" operator to create <sup>a</sup> record.
	- P : pointer to blob;

$$
\mathbf{P} \boxed{\phantom{0}} \quad \text{(null pointer)}
$$

P := new blob;

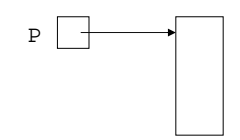

Simple Linked List

- A linked list
	- $\rightarrow$  Group data together in a flexible, dynamic way.
	- › We'll describe several list ADTs later.

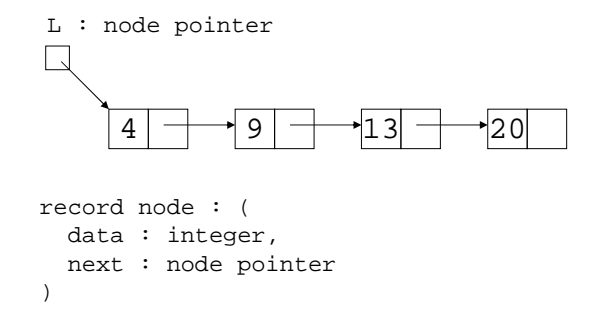

#### Application Sparse Polynomials • 10 + 4  $x^2$  + 20  $x^{40}$  + 8  $x^{86}$ 0 102 4 402086 8P record poly : ( exp : integer, coef : integer, exp coefnextExponents in Increasing order

next : poly pointer

)

5

#### Identically Zero Polynomial

 $\overline{0}$ 

 $\overline{0}$ 

 $P \parallel \parallel$  null null pointer 12 86  $\overline{P}$  –

0

#### Addition of Polynomials

#### 10 + 4 x<sup>2</sup> + 20 x<sup>40</sup> + 8 x<sup>86</sup>

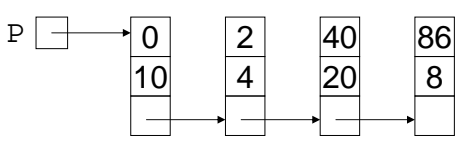

7 x + 10 x<sup>2</sup> - 8 x<sup>86</sup>

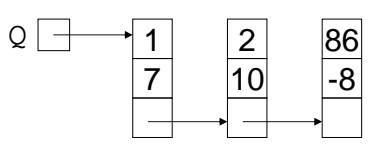

10

#### Recursive Addition

```
Add(P, Q : poly pointer): poly pointer{
R : poly pointer
    case {
      P = null : R := Q ;
     Q = null : R := PP. exp \lt Q. exp : R := PR.next := Add(P.next,Q);
     P. exp > 0. exp : R := 0;
                      R.next := Add(P,Q.next);
     P. exp = Q. exp : R := PR.coef := P.coef + Q.coef ;
                      R.next := Add(P.next,Q.next);
    }
    return R
}
```
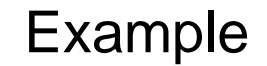

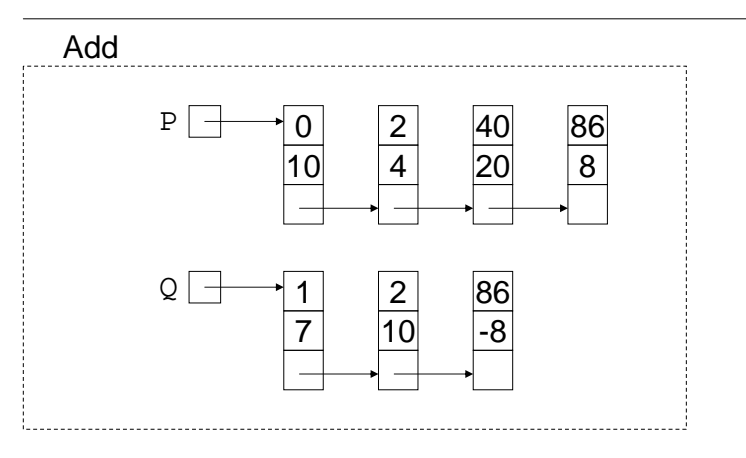

#### Example (first call)

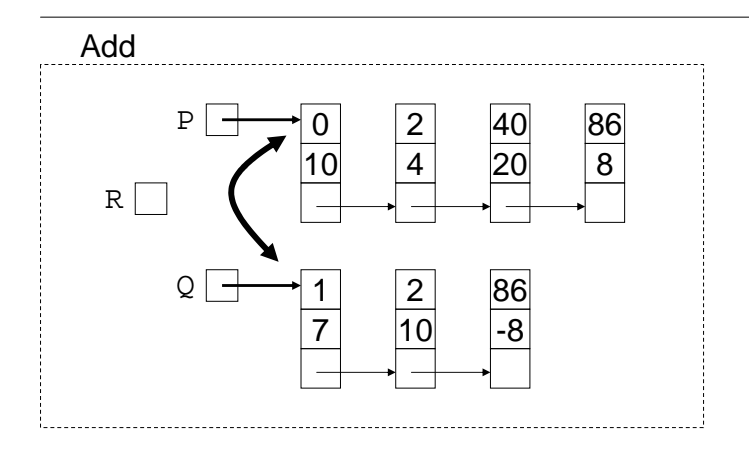

13

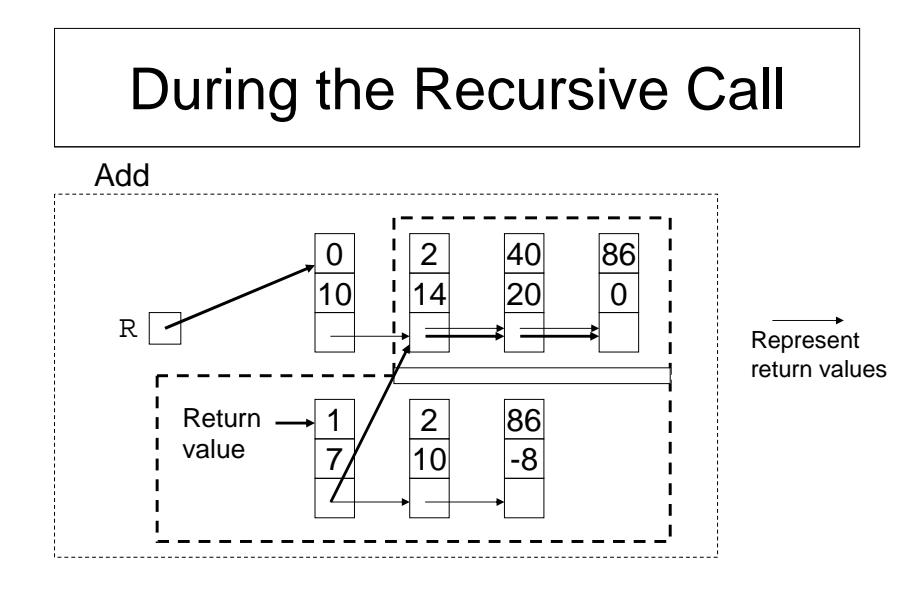

#### The Recursive Call

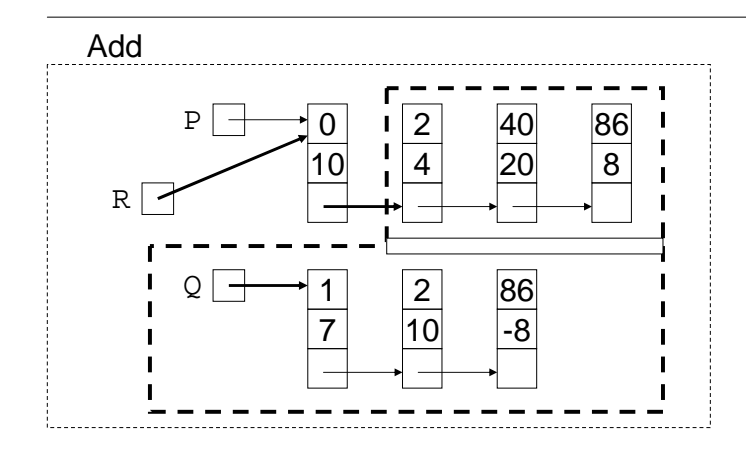

After the Recursive Call

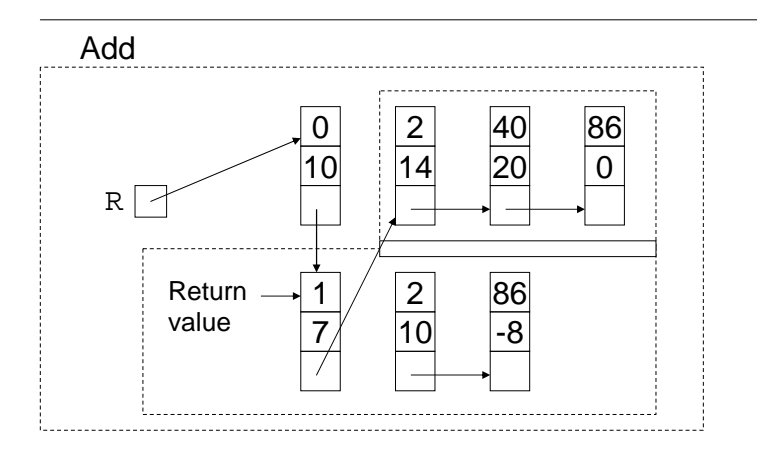

#### The final picture

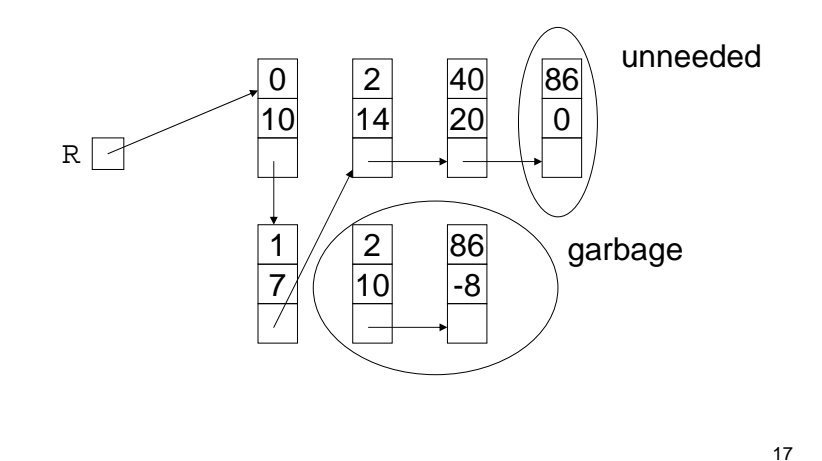

#### Unneeded nodes to Garbage

- How would you force the unneeded node to be garbage in the code on slide 11?
- Suggestions?

## Notes on Addition

- Addition is destructive, that is, the original polynomials are gone after the operation.
- We don't salvage "garbage" nodes. Let's talk about this.
- We don't consider the case when the coefficients cancel. Let's talk about this.

18

#### Memory Management – Global Allocator

- Global Allocator's store always get and return blocks to global allocator – an area in the memory from which we can dynamically allocate memory.
	- The user (the program) must 'free' the memory when done.

## Memory Management – Garbage Collection

- Garbage collection run time system recovers inaccessible blocks from timeto-time. Used in Lisp, Smalltalk, Java.
	- + No need to return blocks to an allocator.
	- Care must be taken to make unneeded blocks inaccessible.
	- When garbage collection kicks in there may be undesirable response time.

21

#### Use of Global Allocator

```
P. exp = 0. exp : R := P
```
}

```
R.coef := P.coef + Q.coef ;
if R.coef = 0 then
    R := Add(P.next,Q.next);
    Free(P); Free(O);elseR.next := Add(P.next,Q.next);
    Free(0);
```
#### Solution for Polyn. Addition

```
P. exp = 0. exp : R := PR.coef := P.coef + Q.coef ;
                if R.coef = 0 then
                    R := Add(P.next,Q.next);
// The terms with coef = 0 have been removed from the
// result
```
else

R.next := Add(P.next,Q.next);

22

#### List ADT

• What is a List?

}

- $\rightarrow$  Ordered sequence of elements A<sub>1</sub>, A<sub>2</sub>, ...,  $A_{N}$
- Elements may be of arbitrary type, but all are of the same type
- Common List operations are:
	- › Insert, Find, Delete, IsEmpty, IsLast, FindPrevious, First, Kth, Last, Print, etc.

## Simple Examples of List Use

- Polynomials
	- $\rightarrow$  25 + 4x<sup>2</sup> + 75x<sup>85</sup>
- Unbounded Integers
	- › 4576809099383658390187457649494578
- Text
	- $\rightarrow$  "This is an example of text"

#### Unbounded Integers Base 10

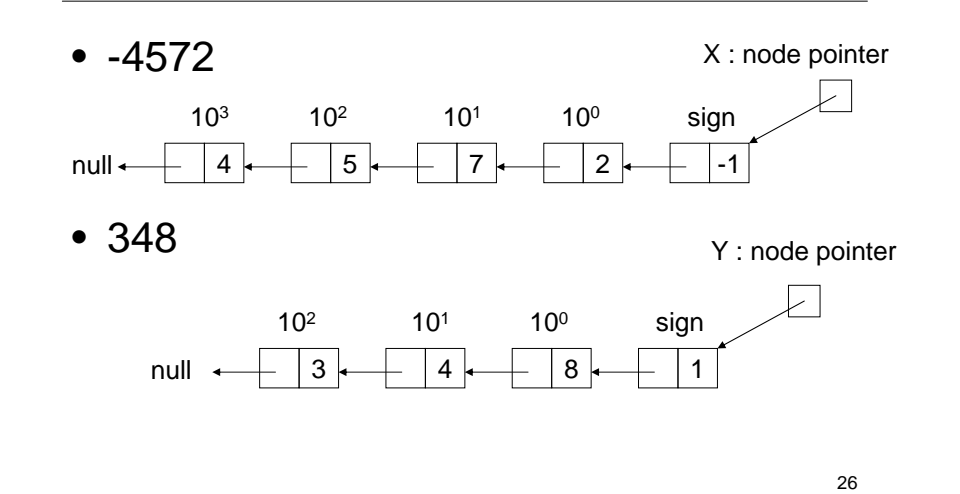

Zero

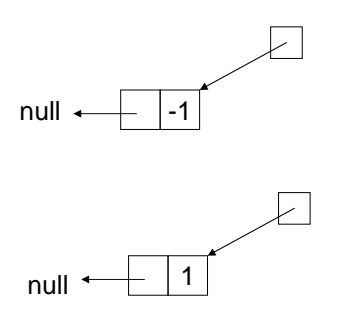

#### List Implementations

- Two types of implementation:
	- › Array-Based
	- › Pointer-Based

#### List: Array Implementation

- Basic Idea:
	- › Pre-allocate <sup>a</sup> big array of size MAX\_SIZE
	- › Keep track of current size using <sup>a</sup> variable **count**
	- › Shift elements when you have to insert or delete

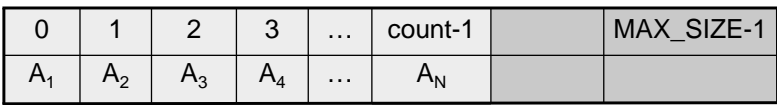

29

#### List: Array Implementation

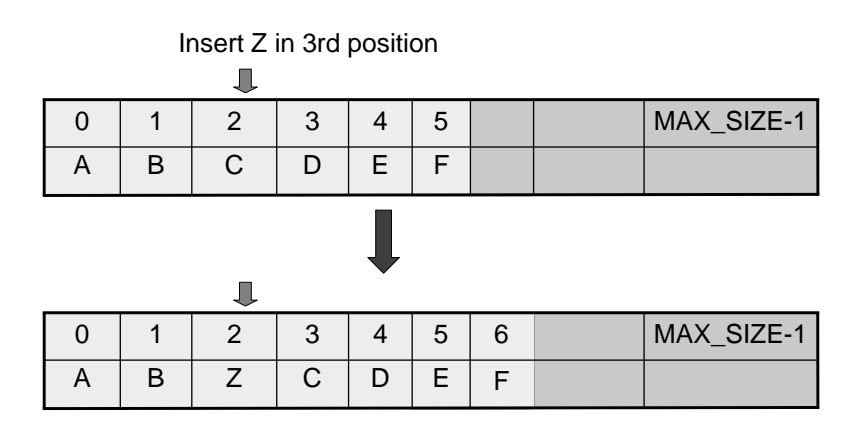

30

#### Array List Insert Running Time

- Running time for <sup>a</sup> list with N elements?
- On average, must move half the elements to make room – assuming insertions at positions are equally likely
- Worst case is insert at position 0. Must move all N items one position before the insert
- This is O(N) running time. Probably too slow
- On the other hand we can access the kth item in O(1).

#### List: Pointer Implementation

- Basic Idea:
	- › Allocate little blocks of memory (nodes) as elements are added to the list
	- $\rightarrow$  Keep track of list by linking the nodes together
	- › Change links when you want to insert or delete

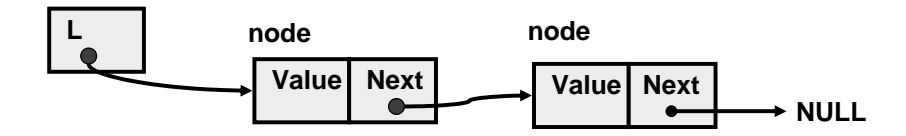

#### Pointer-based Insert (after p)

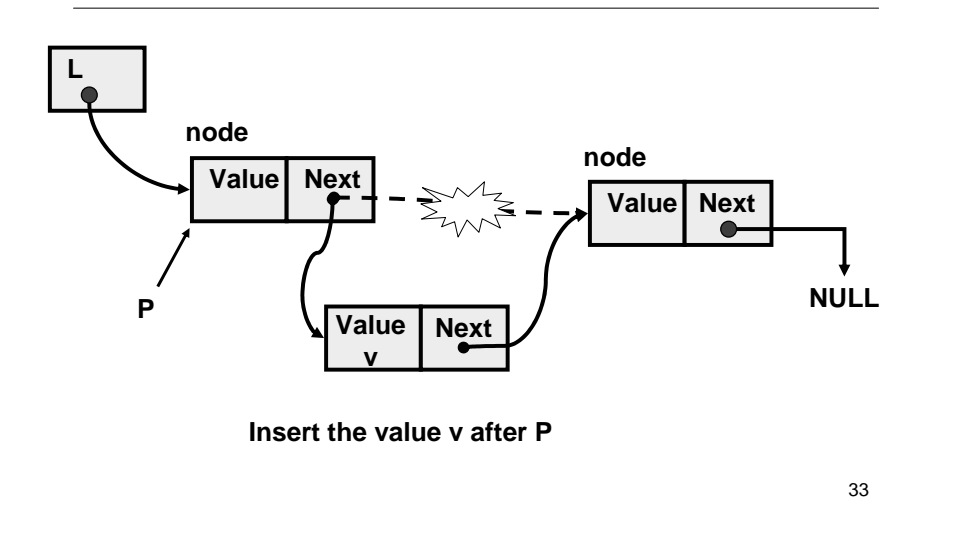

#### Insertion After

```
InsertAfter(p : node pointer, v : value_type): {
   x : node pointer;
   x := new node;
   x.value := v;
   x.next := p.next;
   p.next := xi}
```
Note: cannot swap two last lines (why?)

34

#### Linked List with Header Node

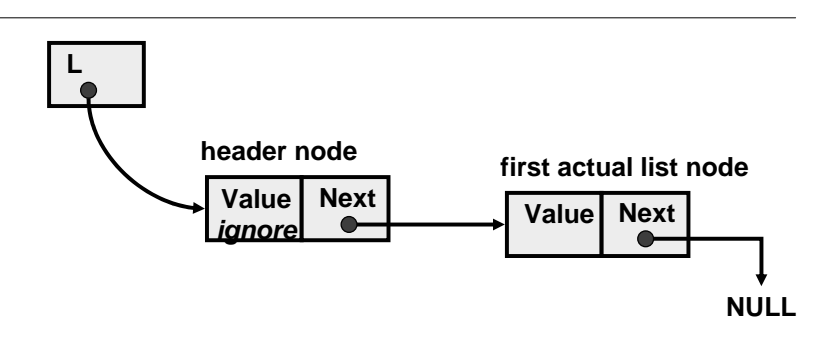

Advantage: "insert after" and "delete after" can be done at the beginning of the list.

#### Pointer Implementation Issues

- Whenever you break <sup>a</sup> list, your code should fix the list up as soon as possible
	- $\rightarrow$  Draw pictures of the list to visualize what needs to be done
- Pay special attention to boundary conditions:
	- › Empty list
	- $\rightarrow$  Single item same item is both first and last
	- $\rightarrow$  Two items first, last, but no middle items
	- $\rightarrow$  Three or more items first, last, and middle items

# Pointer List Insert Running

#### Time

- Running time for <sup>a</sup> list with N elements?
- Insert takes constant time (O(1))
- Does not depend on list size
- Compare to array based list which is O(N)

#### Linked List Delete

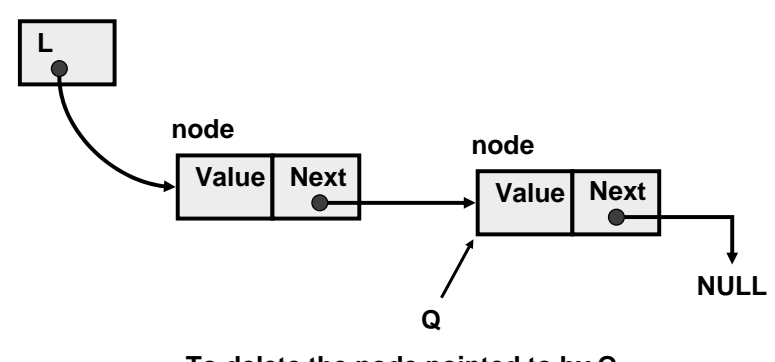

**To delete the node pointed to by Q, need <sup>a</sup> pointer to the previous node; See book for findPrevious method**

38

#### Delete After

```
DeleteAfter(p : node pointer): {
      temp : node pointer;
      temp = p.next;p.next = temp.next; //p.next.next
      free(temp);
}
```
Note: p points to the node that comes before the deleted node!

temp – the node to be removed.

#### Linked List Delete

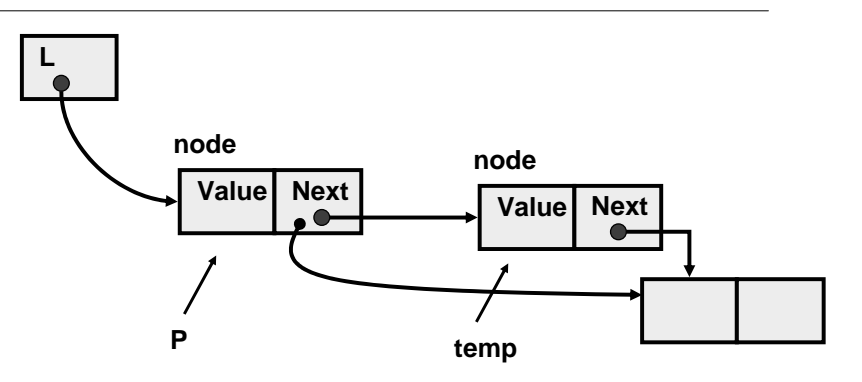

# Doubly Linked Lists

- • $\bullet\,$  findPrevious (and hence Delete) is slow [O(N)] because we cannot go directly to previous node
- Solution: Keep <sup>a</sup> "previous" pointer at each node

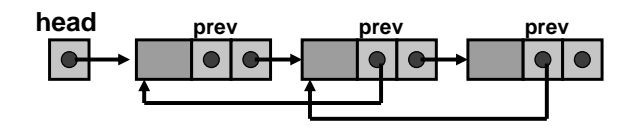

#### Double Link Pros and Cons

- Advantage
	- › Delete (not DeleteAfter) and FindPrev are faster
- Disadvantages:
	- › More space used up (double the number of pointers at each node)
	- › More book-keeping for updating the two pointers at each node (pretty negligible overhead)

42

#### Reverse a linked list

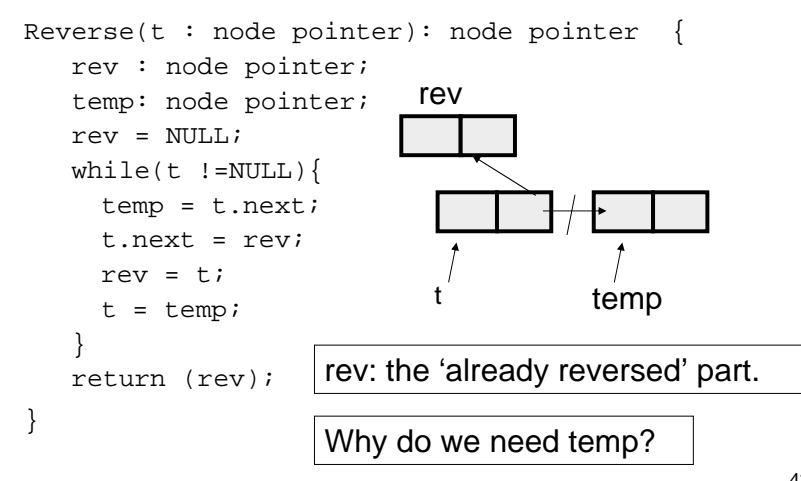

#### Implementing Pointers in Arrays – "Cursor Implementation"

- This is needed in languages like Fortran, Basic, and assembly language
- Easiest when number of records is known ahead of time.
- Each record field of <sup>a</sup> basic type is associated with an array.
- A pointer field is an unsigned integer indicating an array index.

#### Idea

Initialization

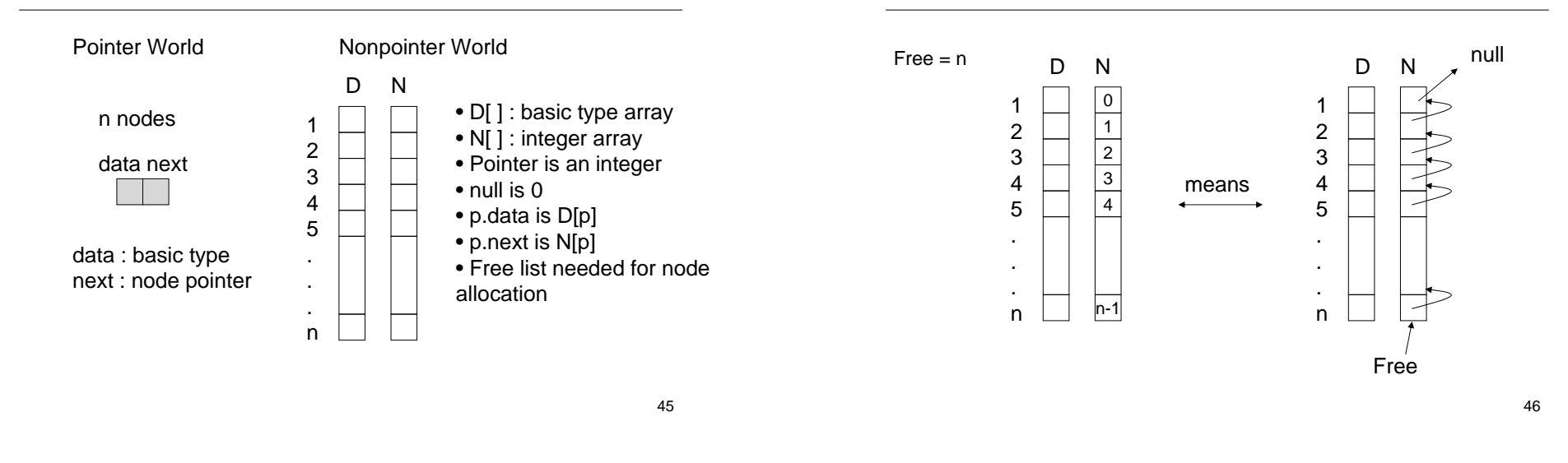

Example of Use a $\bullet$  b  $\rightarrow$  c L null N

n <sup>=</sup> 8

#### $\overline{c}$ a 3 $\overline{0}$  $\boxed{0}$  $\begin{array}{c|c}\n\mathbf{a} & \mathbf{6} \\
\hline\n\mathbf{b} & \mathbf{2}\n\end{array}$ Db5 1 12 34 5 6 78 $L = 4$ Free <sup>=</sup> <sup>7</sup> InsertFront(L : integer, <sup>x</sup> : basic type) { q : integer; if not(Free <sup>=</sup> 0) then q := Free else return "overflow"; Free := N[Free];  $D[q] := x;$  $N[q] := L;$  $\mathbb{L}$  := q; }

#### Try DeleteFront

- Define the cursor implementation of DeleteFront which removes the first member of the list when there is one.
	- › Remember to add garbage to free list.

```
DeleteFront(L : integer) {
???}
```
#### DeleteFront Solution

```
DeleteFront(L : integer) {
  q : integer;
   if L = 0 then return "underflow"
   else {
    q := LiL := N[L];
    N[q] := Free;
     Free := q;
   }
}
```